# Package 'synchrony'

December 6, 2019

<span id="page-0-0"></span>Type Package Title Methods for Computing Spatial, Temporal, and Spatiotemporal **Statistics** Version 0.3.8 Date 2019-12-05 Author Tarik C. Gouhier Maintainer Tarik C. Gouhier <tarik.gouhier@gmail.com> Description Methods for computing spatial, temporal, and spatiotemporal statistics as described in Gouhier and Guichard (2014) <doi:10.1111/2041-210X.12188>. These methods include empirical univariate, bivariate and multivariate variograms; fitting variogram models; phase locking and synchrony analysis; generating autocorrelated and cross-correlated matrices. License GPL  $(>= 2)$ 

URL <http://github.com/tgouhier/synchrony>

LazyLoad yes

NeedsCompilation no

Repository CRAN

Date/Publication 2019-12-05 23:30:02 UTC

# R topics documented:

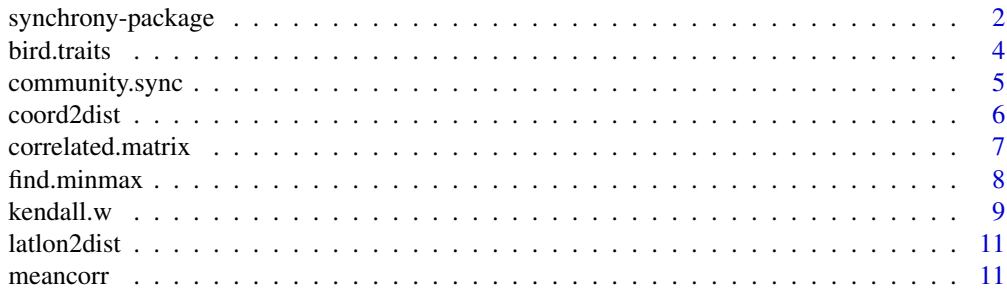

# <span id="page-1-0"></span>2 synchrony-package

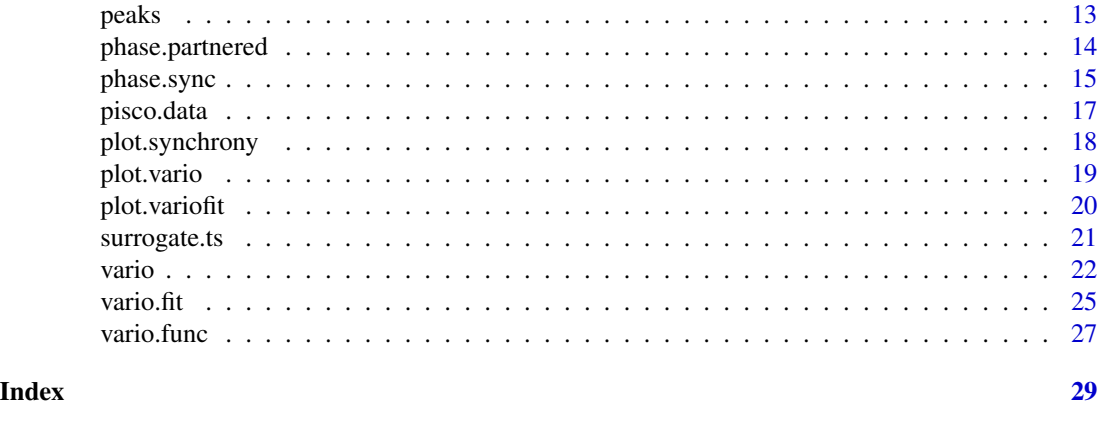

synchrony-package *Methods for Computing Spatial, Temporal, and Spatiotemporal Statistics*

# Description

Methods for computing spatial, temporal, and spatiotemporal statistics as described in Gouhier and Guichard (2014) <doi:10.1111/2041-210X.12188>. These methods include empirical univariate, bivariate and multivariate variograms; fitting variogram models; phase locking and synchrony analysis; generating autocorrelated and cross-correlated matrices.

# Details

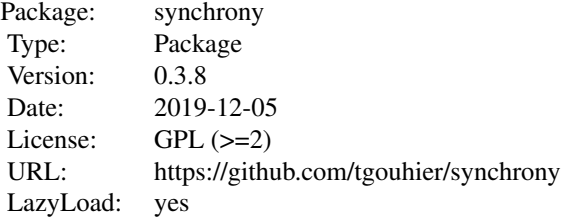

# Author(s)

Tarik C. Gouhier (tarik.gouhier@gmail.com)

Maintainer: Tarik C. Gouhier (tarik.gouhier@gmail.com)

#### References

Bjornstad, O. N., and W. Falck. 2001. Nonparametric spatial covariance functions: Estimation and testing. *Environmental and Ecological Statistics* 8:53-70.

Bjornstad, O. N., R. A. Ims, and X. Lambin. 1999. Spatial population dynamics: analyzing patterns and processes of population synchrony. *Trends in Ecology & Evolution* 14:427-432.

Buonaccorsi, J. P., J. S. Elkinton, S. R. Evans, and A. M. Liebhold. 2001. Measuring and testing for spatial synchrony. *Ecology* 82:1668-1679.

Cazelles, B., and L. Stone. 2003. Detection of imperfect population synchrony in an uncertain world. *Journal of Animal Ecology* 72:953-968.

Fortin, M. J., and M. R. T. Dale. 2005. Spatial Analysis: A Guide for Ecologists. Cambridge University Press.

Gouhier, T. C., and F. Guichard. 2007. Local disturbance cycles and the maintenance of spatial heterogeneity across scales in marine metapopulations. *Ecology* 88:647-657.

Gouhier, T. C., F. Guichard, and A. Gonzalez. 2010. Synchrony and stability of food webs in metacommunities. *The American Naturalist* 175:E16-E34.

Gouhier, T. C., F. Guichard, and B. A. Menge. 2010. Ecological processes can synchronize marine population dynamics over continental scales. *Proceedings of the National Academy of Sciences* 107:8281-8286.

Loreau, M., and C. de Mazancourt. 2008. Species synchrony and its drivers: Neutral and nonneutral community dynamics in fluctuating environments. *The American Naturalist* 172:E48-E66.

Purves, D. W., and R. Law. 2002. Fine-scale spatial structure in a grassland community: quantifying the plant's eye view. *Journal of Ecology* 90:121-129.

Vasseur, D. A. 2007. Environmental colour intensifies the Moran effect when population dynamics are spatially heterogeneous. *Oikos* 116:1726-1736.

Zar, J. H. 1999. Biostatistical Analysis, Fourth edition. Prentice-Hall, Inc., Upper Saddle River, NJ.

#### Examples

```
# Compute phase synchrony
t1=runif(100)
t2=runif(100)
sync=phase.sync(t1, t2)
# Distribution of phase difference
hist(sync$deltaphase$mod_phase_diff_2pi)
# Compute concordant peaks
p=peaks(t1, t2, nrands=100)
# Find proportion of time steps where both time series peak together
p$peaks
# Plot (null) distribution of proportion of time steps where both time
# series peak together
hist(p$rand)
# p-value of observed value
p$pval
# Compute Kendall's W
data(bird.traits)
(w=kendall.w(bird.traits))
```
# Community matrix for 20 species undergoing random fluctuations

#### 4 bird.traits

```
comm.rand=matrix(runif(100), nrow=5, ncol=20)
community.sync(comm.rand, nrands=10)
# Community matrix for 20 species undergoing synchronized fluctuations
comm.corr=matrix(rep(comm.rand[,1], 20), nrow=5, ncol=20)
community.sync(comm.corr, nrands=10)
```
bird.traits *bird trait dataset*

# Description

Contains the wing length, tail length, and bill length from 12 birds

#### Usage

data(bird.traits)

#### Format

A data frame with 12 observations (birds) on the following 3 variables.

wing.length a numeric vector containing wing length in cm

tail.length a numeric vector containing tail length in cm

bill.length a numeric vector containing bill length in cm

# Details

Dataset from Zar (1999; page 444)

# Source

Zar, J. H. 1999. Biostatistical Analysis, Fourth edition. Prentice-Hall, Inc., Upper Saddle River, NJ.

```
data(bird.traits)
(w=kendall.w(bird.traits))
```
<span id="page-3-0"></span>

<span id="page-4-0"></span>community.sync *Compute community-wide synchrony and its significance via Monte Carlo randomizations*

#### Description

Compute community-wide synchrony and its the significance via Monte Carlo randomizations. If all species fluctuate in perfect unison, the community-wide synchrony will be 1. If species undergo uncorrelated fluctuations, the community-wide synchrony will be 1/S. The Monte Carlo randomizations are performed by shuffling the columns of the community matrix independently. This function also returns the mean correlation between the columns of the matrix.

#### Usage

community.sync (data, nrands =  $0$ , method =  $c("pearson", "kendall", "spearman"),$ alternative =  $c("greater", "less"), type = 1, quite = FALSE, ...)$ 

## Arguments

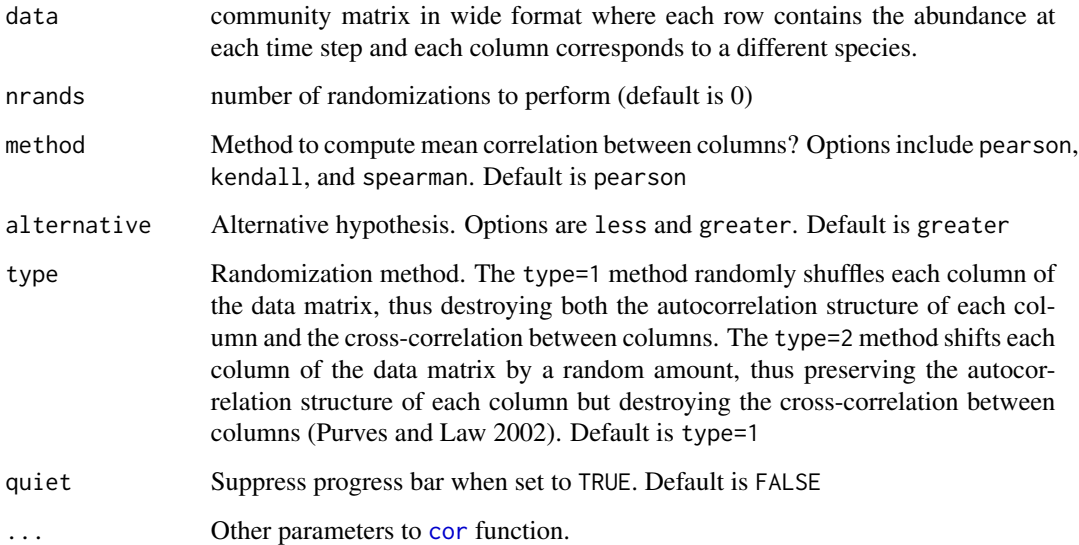

# Details

Loreau and de Mazancourt (2008) show that community-wide synchrony  $\varphi$  can be quantified by computing the temporal variance  $\sigma_{x_T}^2$  of the community time series  $x_T(t) = \sum x_i(t)$  and the sum of the temporal standard deviation of the time series across all species  $(\sum \sigma_{x_i})^2$  such that:  $\varphi = \frac{\sigma_{x_T}^2}{\left(\sum \sigma_{x_i}\right)^2}$ 

## <span id="page-5-0"></span>Value

Returns a named list containing:

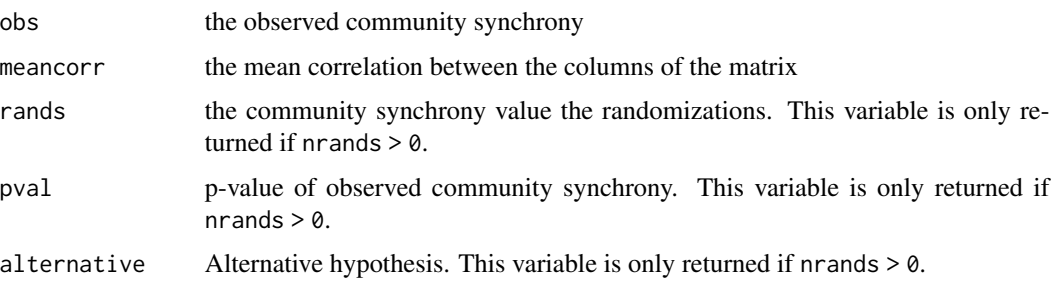

# Author(s)

Tarik C. Gouhier (tarik.gouhier@gmail.com)

#### References

Loreau, M., and C. de Mazancourt. 2008. Species synchrony and its drivers: Neutral and nonneutral community dynamics in fluctuating environments. *The American Naturalist* 172:E48-E66.

Purves, D. W., and R. Law. 2002. Fine-scale spatial structure in a grassland community: quantifying the plant's eye view. *Journal of Ecology* 90:121-129.

#### Examples

```
# Community matrix for 20 species undergoing random fluctuations
comm.rand=matrix(runif(100), nrow=5, ncol=20)
community.sync(comm.rand, nrands=20)$pval
# Community matrix for 20 species undergoing synchronized fluctuations
comm.corr=matrix(rep(comm.rand[,1], 20), nrow=5, ncol=20)
community.sync(comm.corr, nrands=20)$pval
# On "real" data
data(bird.traits)
community.sync(bird.traits, nrands=20)$pval
```
<span id="page-5-1"></span>coord2dist *coord2dist*

# Description

Calculate distance between all pairs of sites

#### Usage

```
coord2dist (coords, is.latlon = TRUE, lower.tri = TRUE)
```
# <span id="page-6-0"></span>Arguments

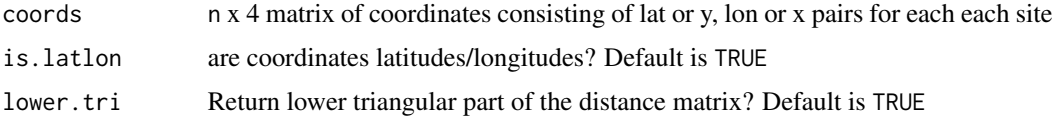

#### Value

Returns the distance between all pairs of sites

## Author(s)

Tarik C. Gouhier (tarik.gouhier@gmail.com)

# Examples

```
coords=rbind(c(32, -125), c(43, -130))
# Compute great circle distance
coord2dist(coords)
```
correlated.matrix *correlated.matrix*

# Description

Create an ntimes x nspecies matrix with correlation rho, standard deviation sigma, and mean mu

# Usage

```
correlated.matrix (rho = 0, sigma = 1, mu = 0, ntimes = 200, nspecies = 10)
```
#### Arguments

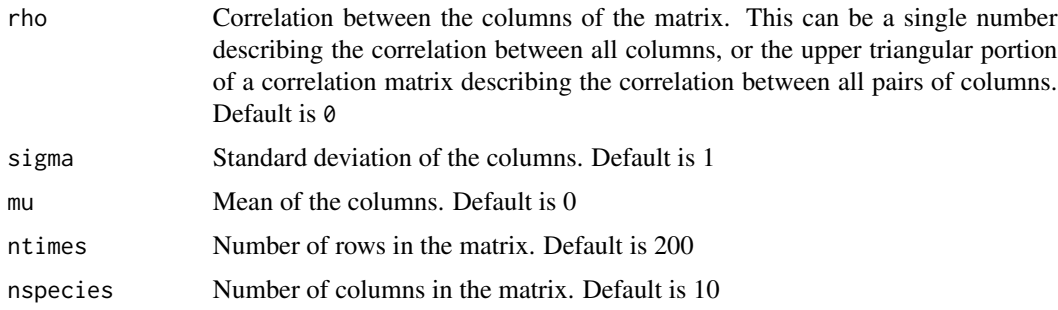

# Details

This function is based on the Cholesky factorization method described by Legendre (2000).

# <span id="page-7-0"></span>Value

Returns a named list containing the following:

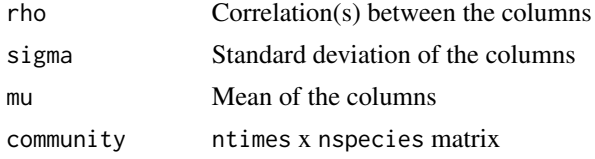

# Author(s)

Tarik C. Gouhier (tarik.gouhier@gmail.com)

## References

Gouhier, T. C., F. Guichard, and A. Gonzalez. 2010. Synchrony and stability of food webs in metacommunities. *The American Naturalist* 175:E16-E34.

Legendre, P. 2000. Comparison of permutation methods for the partial correlation and partial mantel tests. *Journal of Statistical Computation and Simulation* 67:37-73.

#### Examples

```
mat=correlated.matrix(rho=0.85, sigma=30, mu=10, nspecies=10)
# Check sd of each column
apply(mat$community, 2, sd)
# Check mean of each column
apply(mat$community, 2, mean)
# Check correlation of matrix
community.sync(mat$community)
```
find.minmax *Find min/max of a time series*

#### Description

Find local minima and maxima of a time series

#### Usage

```
find.minmax (timeseries)
```
# Arguments

timeseries time series in matrix format (n rows x 2 columns). The first column should contain the time steps and the second column should contain the values. If timeseries is a column vector instead of a matrix, then it will be automatically converted to a matrix with column 1 corresponding to a time index ranging from 1 to the length of timeseries

#### <span id="page-8-0"></span>kendall.w 9

# Value

Returns a named list containing:

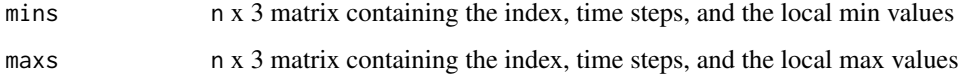

# Author(s)

Tarik C. Gouhier (tarik.gouhier@gmail.com)

# Examples

```
t1=runif(100)
min.max=find.minmax(t1)
min.max$maxs
plot (t1, t="l")
points (min.max$mins, col="blue", bg="blue", pch=19)
points (min.max$maxs, col="red", bg="red", pch=19)
```
kendall.w *Kendall's W*

# Description

Compute Kendall's coefficient of concordance (W)

# Usage

kendall.w (data, nrands =  $0$ , type = 1, quiet = FALSE)

# Arguments

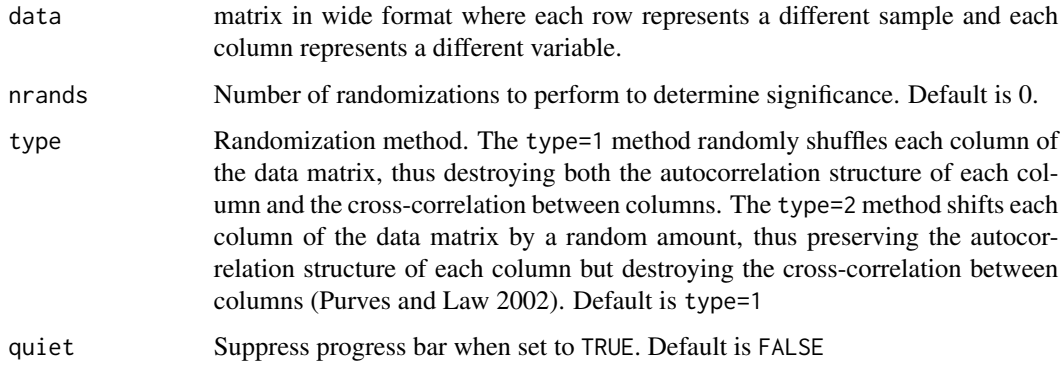

# Details

Kendall's W is a non-parametric statistic that ranges from 0 to 1 and measures the level of agreement between multiple variables. When the number of observations  $n > 10$ , its significance can be determined by using a  $\chi^2$  distribution with  $df = n - 1$ . Legendre (2005) shows that the  $\chi^2$  test is always too conservative (low power) compared to the randomization test. Hence, both tests have been made available in this function. The Monte Carlo randomizations are performed by shuffling the columns of the community matrix independently (Legendre 2005).

#### Value

Returns a named list containing:

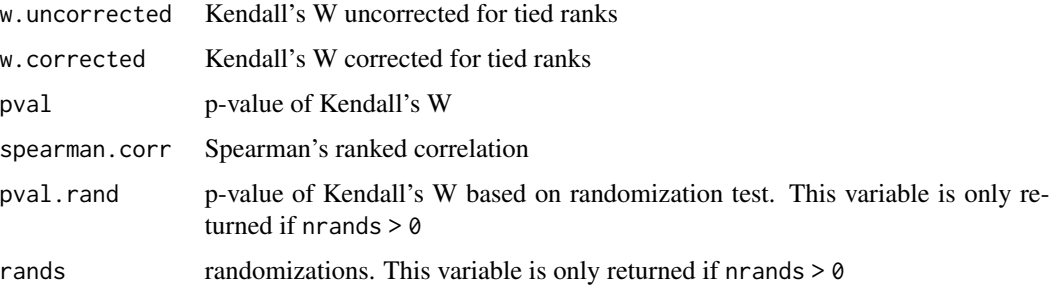

#### Author(s)

Tarik C. Gouhier (tarik.gouhier@gmail.com)

#### References

Buonaccorsi, J. P., J. S. Elkinton, S. R. Evans, and A. M. Liebhold. 2001. Measuring and testing for spatial synchrony. *Ecology* 82:1668-1679.

Gouhier, T. C., and F. Guichard. 2007. Local disturbance cycles and the maintenance of spatial heterogeneity across scales in marine metapopulations. *Ecology* 88:647-657.

Gouhier, T. C., F. Guichard, and A. Gonzalez. 2010. Synchrony and stability of food webs in metacommunities. *The American Naturalist* 175:E16-E34.

Legendre, P. 2005. Species associations: the Kendall coefficient of concordance revisited. *Journal of Agricultural, Biological, and Environmental Statistics* 10:226-245.

Purves, D. W., and R. Law. 2002. Fine-scale spatial structure in a grassland community: quantifying the plant's eye view. *Journal of Ecology* 90:121-129.

Zar, J. H. 1999. Biostatistical Analysis, Fourth edition. Prentice-Hall, Inc., Upper Saddle River, NJ.

```
data(bird.traits)
(w=kendall.w(bird.traits))
```
<span id="page-10-0"></span>latlon2dist *latlon2dist*

#### Description

Calculate distance between a pair of coordinates

## Usage

latlon2dist (coords)

#### Arguments

coords 4-element vector of coordinates with format: (lat1,lon1,lat2,lon2)

#### Value

Returns the great circle distance distance between the pair of coordinates

# Author(s)

Tarik C. Gouhier (tarik.gouhier@gmail.com)

# See Also

[coord2dist](#page-5-1)

#### Examples

```
coords=c(32, -125, 43, -130)
# Compute great circle distance
latlon2dist(coords)
```
meancorr *Compute mean column-wise correlation and determine its significance via Monte Carlo randomizations*

# Description

Compute mean column-wise correlation and determine its significance via Monte Carlo randomizations. The Monte Carlo randomizations are performed by shuffling the columns of the community matrix independently.

#### Usage

```
meancorr (data, nrands = 0, alternative = c("two.tailed", "greater", "less"),
                            method = c("pearson", "kendall", "spearman"),
                            type = 1, quiet = FALSE, ...)
```
# <span id="page-11-0"></span>Arguments

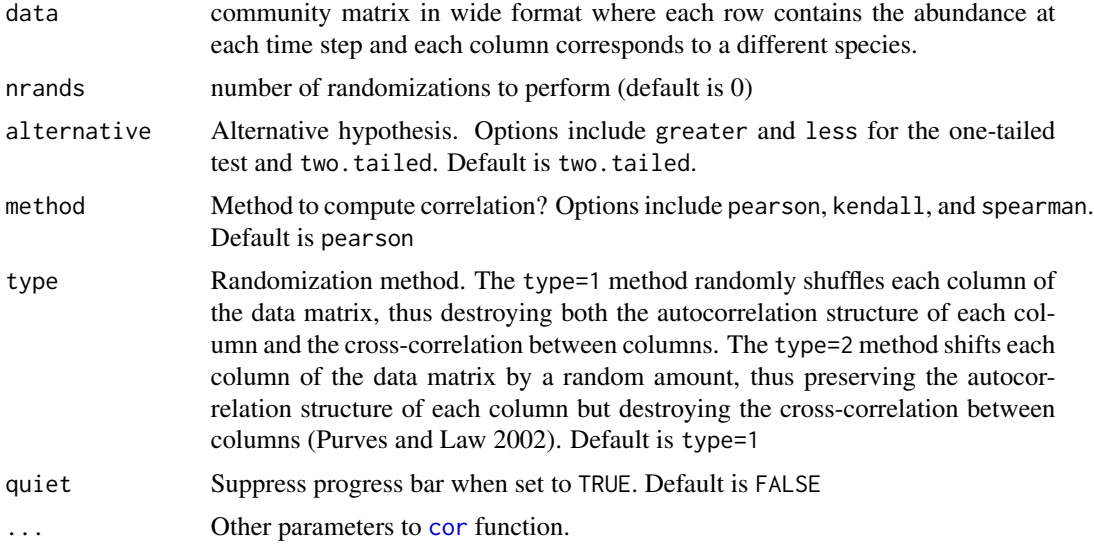

# Value

Returns a named list containing:

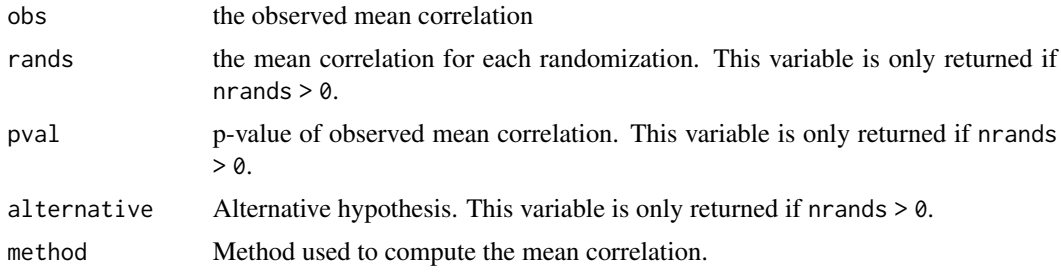

# Author(s)

Tarik C. Gouhier (tarik.gouhier@gmail.com)

# References

Purves, D. W., and R. Law. 2002. Fine-scale spatial structure in a grassland community: quantifying the plant's eye view. *Journal of Ecology* 90:121-129.

```
# Community matrix for 20 species undergoing random fluctuations
comm.rand=matrix(runif(100), nrow=5, ncol=20)
meancorr(comm.rand, nrands=20)$pval
# Community matrix for 20 species undergoing synchronized fluctuations
comm.corr=matrix(rep(comm.rand[,1], 20), nrow=5, ncol=20)
meancorr(comm.corr, nrands=20)$pval
```
#### <span id="page-12-0"></span>peaks and the set of the set of the set of the set of the set of the set of the set of the set of the set of the set of the set of the set of the set of the set of the set of the set of the set of the set of the set of the

```
# On "real" data
data(bird.traits)
meancorr(bird.traits, nrands=20)$pval
```
peaks *Find the proportion of local minima/maxima common to both time series and compute its significance via Monte Carlo randomizations*

# Description

Find the proportion of local minima/maxima common to both time series and compute its significance via Monte Carlo randomizations

# Usage

peaks (t1, t2, nrands =  $0$ , type = 1, quiet = FALSE)

# Arguments

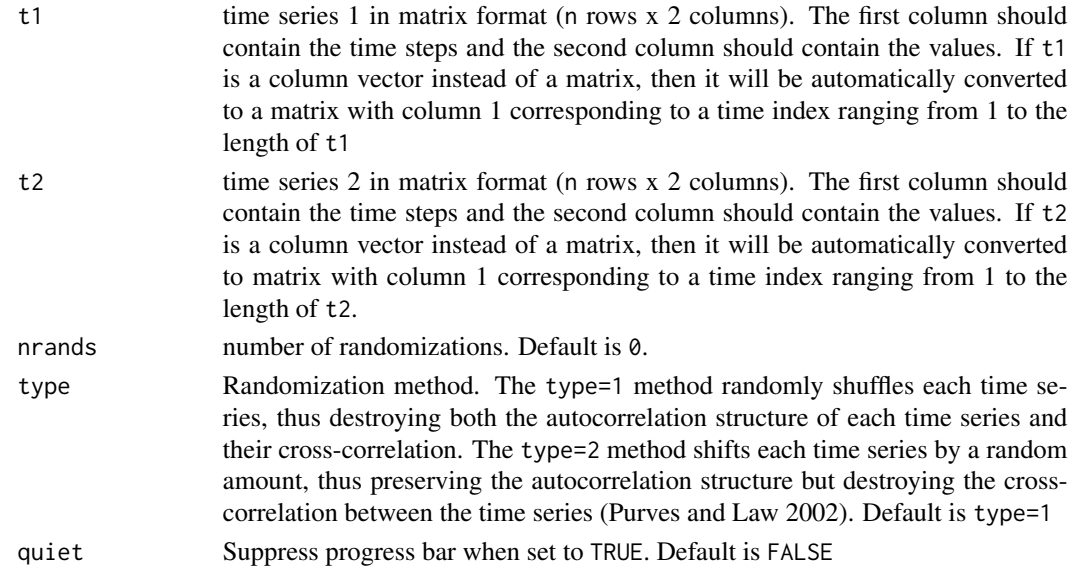

# Value

Returns a named list containing:

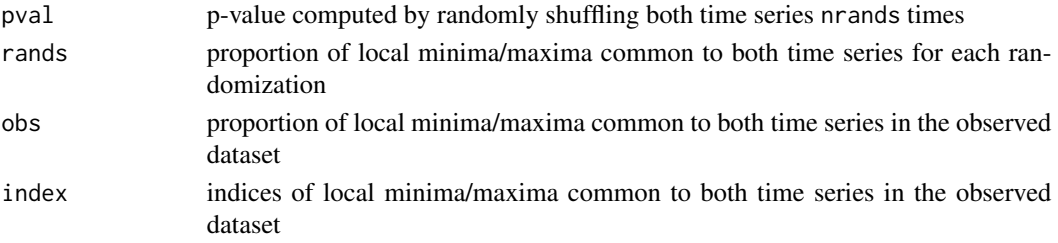

### <span id="page-13-0"></span>Author(s)

Tarik C. Gouhier (tarik.gouhier@gmail.com)

#### References

Buonaccorsi, J. P., J. S. Elkinton, S. R. Evans, and A. M. Liebhold. 2001. Measuring and testing for spatial synchrony. *Ecology* 82:1668-1679.

Purves, D. W., and R. Law. 2002. Fine-scale spatial structure in a grassland community: quantifying the plant's eye view. *Journal of Ecology* 90:121-129.

# Examples

```
t1=runif(100)
t2=runif(100)
(p=peaks(t1, t2))
```
phase.partnered *Phase partnered time series*

#### Description

Create two time series with specific autocorrelation  $\gamma$ , cross-correlation  $\rho$ , mean ts.mean, and standard deviation ts.sd using the phase partnered algorithm described by Vasseur (2007)

# Usage

```
phase.partnered (n = 2000, rho = 1, gamma = 1, sigma = 0.1, mu = 0)
```
# Arguments

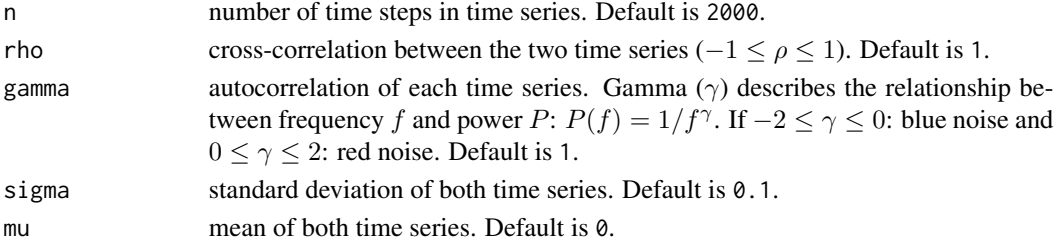

# Value

Returns a named list containing the following:

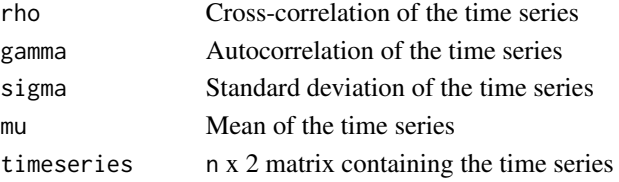

# <span id="page-14-0"></span>phase.sync 15

#### Author(s)

Tarik C. Gouhier (tarik.gouhier@gmail.com)

#### References

Gouhier, T. C., F. Guichard, and A. Gonzalez. 2010. Synchrony and stability of food webs in metacommunities. *The American Naturalist* 175:E16-E34.

Vasseur, D. A. 2007. Environmental colour intensifies the Moran effect when population dynamics are spatially heterogeneous. *Oikos* 116:1726-1736.

#### Examples

```
# Positively cross-correlated white noise
pos.corr=phase.partnered(n = 100, rho = 0.7, gamma = 0)
# Negatively cross-correlated white noise
neg.corr=phase.partnered(n = 100, rho = -1, gamma = 0)
par(mfrow=c(2,1))
matplot (pos.corr$timeseries, t="l", lty=1)
matplot (neg.corr$timeseries, t="l", lty=1)
```
<span id="page-14-1"></span>phase.sync *Phase synchrony of quasi-periodic time series*

#### Description

Compute the phase synchrony between two quasi-periodic time series by quantifying their phase difference at each time step

#### Usage

```
phase.sync (t1, t2, nrands = 0, mod = 1, method = c("markov", "fft"),
           nbreaks = 10, mins = FALSE, quiet = FALSE)
```
#### Arguments

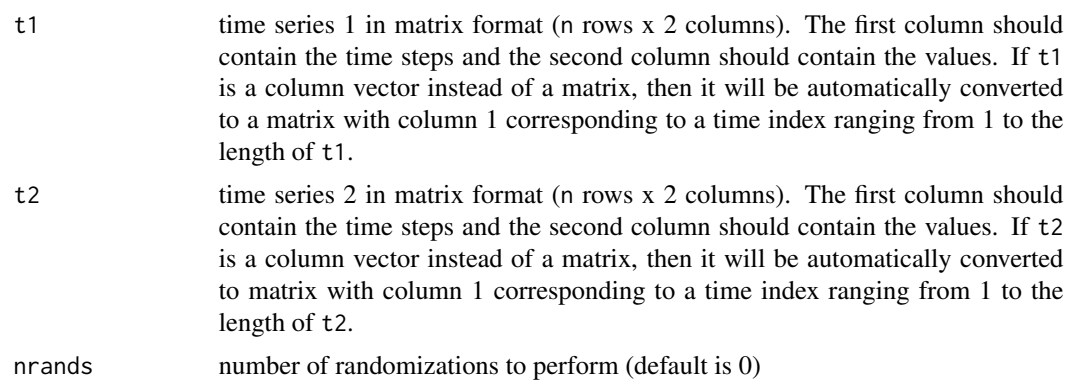

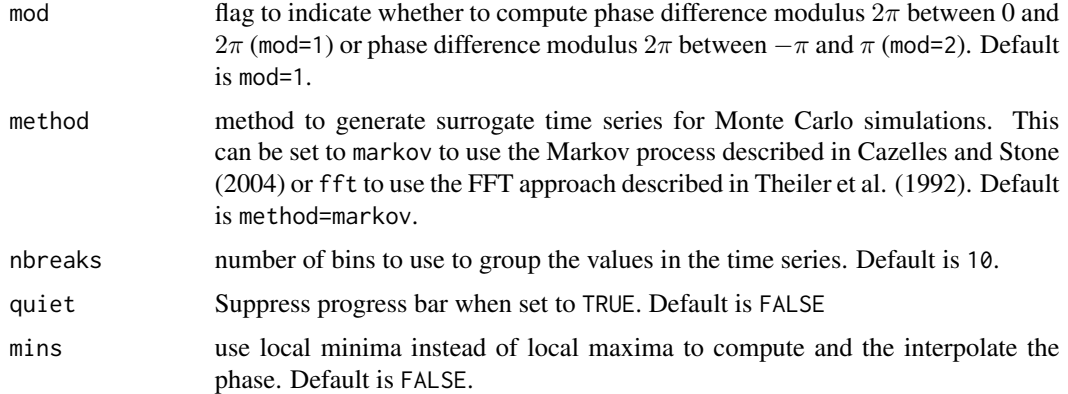

# Details

Two time series are phase-locked if the relationship between their phases remains constant over time. This function computes the phase of successive local maxima or minima for each time series and then uses linear interpolation to find the phase at time steps that fall between local maxima/minima. A histogram can be used to determine if the distribution of the phase difference at each time step is uniform (indicating no phase locking) or has a clear peak (indicating phase locking).

# Value

Returns a list containing Q.obs, pval, rands, phases1, phases2, deltaphase, and icdf:

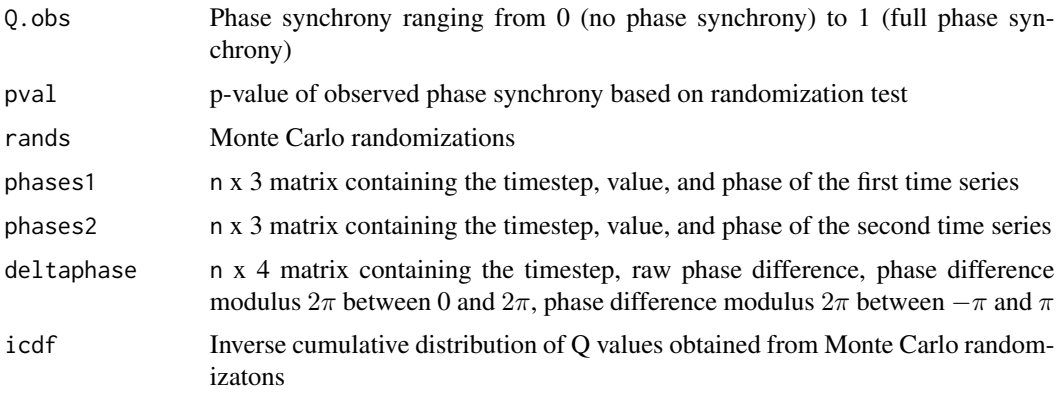

#### Author(s)

Tarik C. Gouhier (tarik.gouhier@gmail.com)

#### References

Cazelles, B., and L. Stone. 2003. Detection of imperfect population synchrony in an uncertain world. *Journal of Animal Ecology* 72:953–968.

Theiler, J., S. Eubank, A. Longtin, B. Galdrikian, and J. Doyne Farmer. 1992. Testing for nonlinearity in time series: the method of surrogate data. Physica D: Nonlinear Phenomena 58:77–94.

#### <span id="page-16-0"></span>pisco.data and 17

#### Examples

```
t1=runif(100)
t2=runif(100)
# Compute and interpolate phases using successive local minima
sync.mins=phase.sync(t1, t2, mins=TRUE)
# Compute and interpolate phases using successive local maxima
sync.maxs=phase.sync(t1, t2)
# Plot distribution of phase difference
hist(sync.mins$deltaphase$mod_phase_diff_2pi)
```
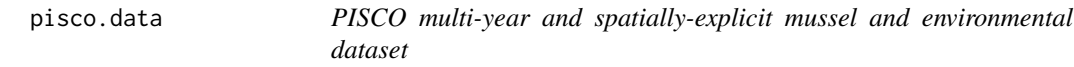

# Description

Contains the mean annual chl-a concentration, sea surface temperature, upwelling currents, and mussel abundance at 48 intertidal sites along the West Coast of the United States from 2000-2003.

#### Usage

data(pisco.data)

## Format

A data frame with 192 observations on the following 7 variables.

latitude latitude (degrees North)

longitude longitude (degrees West)

chl mean annual remote sensed chlorophyll-a concentration

sst mean annual remote sensed sea surface temperature

upwelling mean annual remote sensed upwelling currents

mussel\_abund mean annual mussel cover (*Mytilus californianus*)

year sampling year

# References

Gouhier, T. C., F. Guichard, and B. A. Menge. 2010. Ecological processes can synchronize marine population dynamics over continental scales. *Proceedings of the National Academy of Sciences* 107:8281-8286.

#### Examples

data(pisco.data)

<span id="page-17-0"></span>plot.synchrony *Plot* synchrony *objects*

# Description

Plot synchrony objects

# Usage

```
## S3 method for class 'synchrony'
plot(x, main = "", xlab = "Values from randomizations",ylab = "Frequency", line.col = "red", lty = 2,
                           lwd = 1, col = "grey", ...)
```
# Arguments

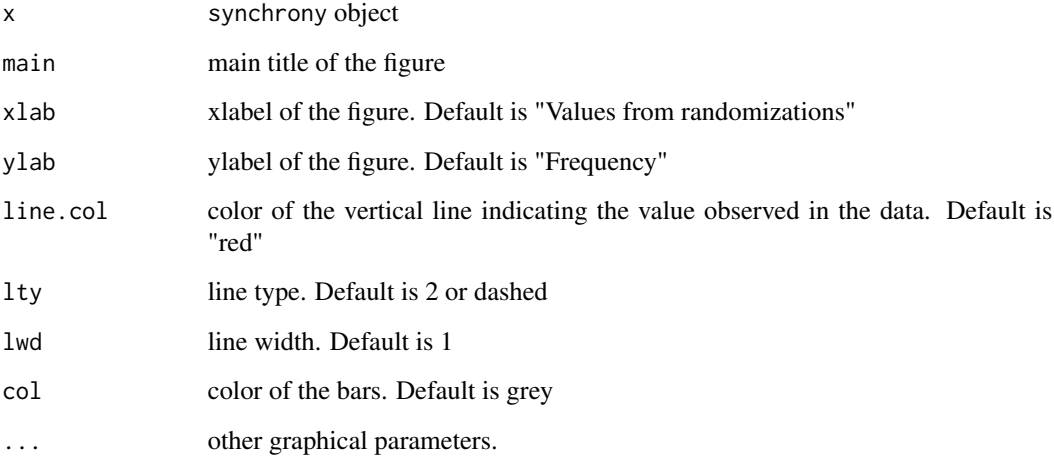

# Author(s)

Tarik C. Gouhier (tarik.gouhier@gmail.com)

```
comm.rand=matrix(runif(100), nrow=5, ncol=20)
comm.rand.sync=community.sync(comm.rand, nrands=20)
plot(comm.rand.sync)
```
<span id="page-18-0"></span>

# Description

Plot vario objects

#### Usage

```
## S3 method for class 'vario'
plot(x, xlab = "Lag distance", ylab = NULL, ylim = NULL,
                    xtype = c("mean.bin.dist", "bins"), rug = FALSE, ci = FALSE,
                  pch = 21, col.sig="black", col.nonsig="black", bg.sig="black",
                      bg.nonsig = "white", alpha = 0.05, ...)
```
# Arguments

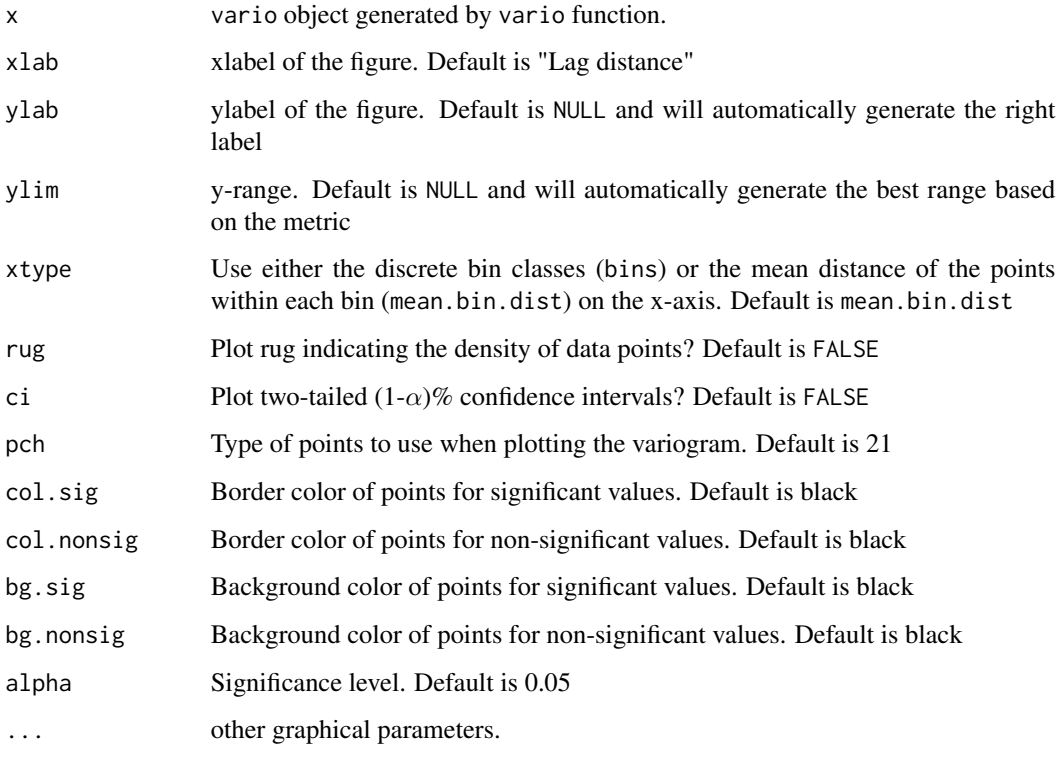

#### Author(s)

Tarik C. Gouhier (tarik.gouhier@gmail.com)

## Examples

```
data(pisco.data)
d=subset(pisco.data, subset=year==2000, select=c("latitude", "longitude", "sst"))
semiv=vario(data=d)
moran=vario(data=d, type="moran", nrand=100)
geary=vario(data=d, type="geary", nrand=100)
par(mfrow=c(3,1))
plot(semiv)
plot(moran, bg.sig="blue")
plot(geary, bg.sig="red")
```
plot.variofit *Plot* variofit *objects*

# Description

Plot variofit objects

# Usage

```
## S3 method for class 'variofit'
plot(x, xlab = "Lag distance", ylab = "Variogram",col.pts = "black", col.line = "red",
                        pch = 21, ...
```
## Arguments

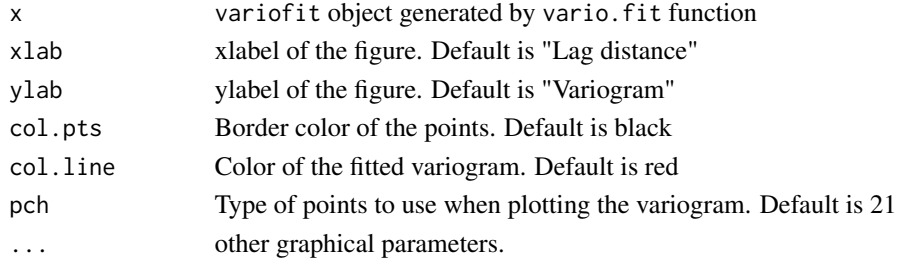

# Author(s)

Tarik C. Gouhier (tarik.gouhier@gmail.com)

```
# Environmental variogram
data(pisco.data)
d=subset(pisco.data, subset=year==2000, select=c("latitude", "longitude", "upwelling"))
semiv=vario(data=d)
mod.sph=vario.fit(semiv$vario, semiv$mean.bin.dist)
plot(mod.sph)
```
<span id="page-19-0"></span>

<span id="page-20-0"></span>

# Description

Create surrogate time series with the same short-term time correlation and overall temporal pattern as the original time series using the Markov process described by Cazelles and Stones (2003)

#### Usage

```
surrogate.ts (ts, distr.ts = NULL, trans.ts = NULL, nbreaks = 10)
```
## Arguments

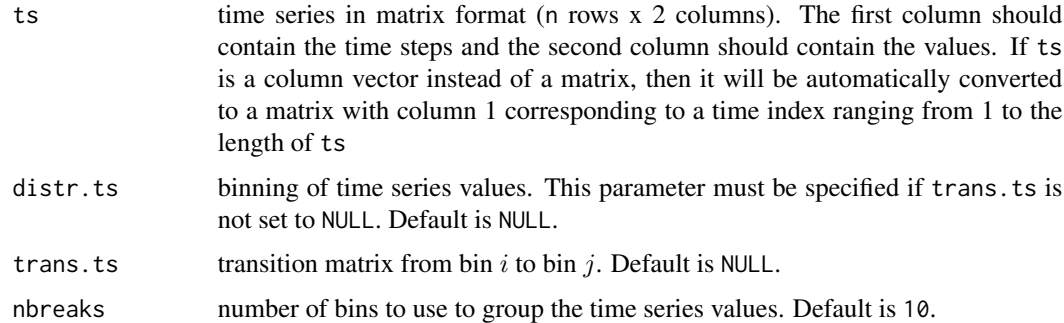

## Details

The values of the time series  $x_n$  are grouped into nbreak equally-sized bins. The transition matrix  $M_{ij}$  describing the probability of  $x_{n+1}$  belonging to bin j based on  $x_n$  belonging to bin i is defined using the relative frequencies of the data such that:  $M_{ij} = Pr(x_{n+1} \in b_j | x_n \in b_i)$ . The surrogate time series is then constructed by randomly selecting a starting value and randomly selecting the next value from the proper bin based on the transition matrix. This process is repeated until the surrogate time series has the same length as the original time series.

#### Value

Returns a named list containing:

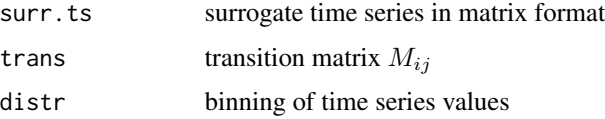

# Author(s)

Tarik C. Gouhier (tarik.gouhier@gmail.com)

# <span id="page-21-0"></span>References

Cazelles, B., and L. Stone. 2003. Detection of imperfect population synchrony in an uncertain world. *Journal of Animal Ecology* 72:953-968.

# See Also

[phase.sync](#page-14-1)

#### Examples

```
t1=runif(100)
surr.t1=surrogate.ts(ts=t1)
plot(t1, t="l")
lines(surr.t1$surr.ts, col="red")
```

```
vario vario
```
# Description

Compute the empirical variogram and determine its significance via Monte Carlo randomizations

#### Usage

```
vario (n.bins = 20, size.bins = NULL, extent = 0.5, data, data2 = NULL,
                  is.latlon = TRUE, is.centered = FALSE, nrands = 0,
                  type = c("semivar", "cov", "pearson",
                  "spearman", "kendall", "moran", "geary"),
                  alternative = c("one.tailed", "two.tailed"),
                  mult.test.corr = c("none", "holm", "hochberg", "bonferroni"),
                  regional = c("all", "extent"),
                  quiet = FALSE)
```
#### Arguments

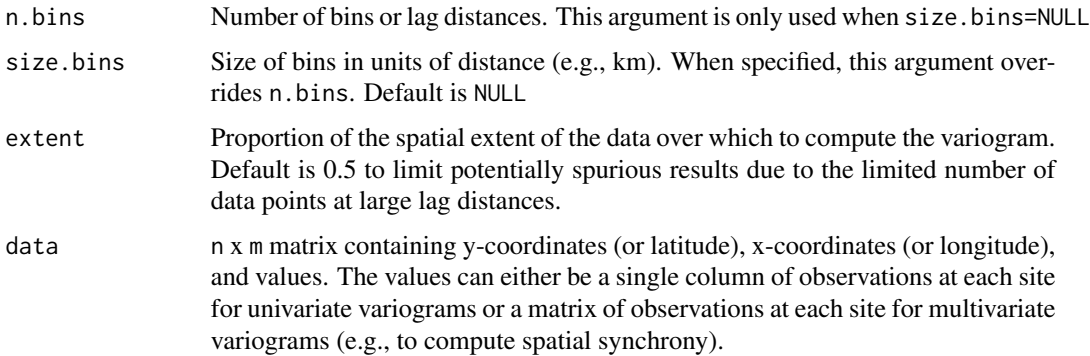

vario 23

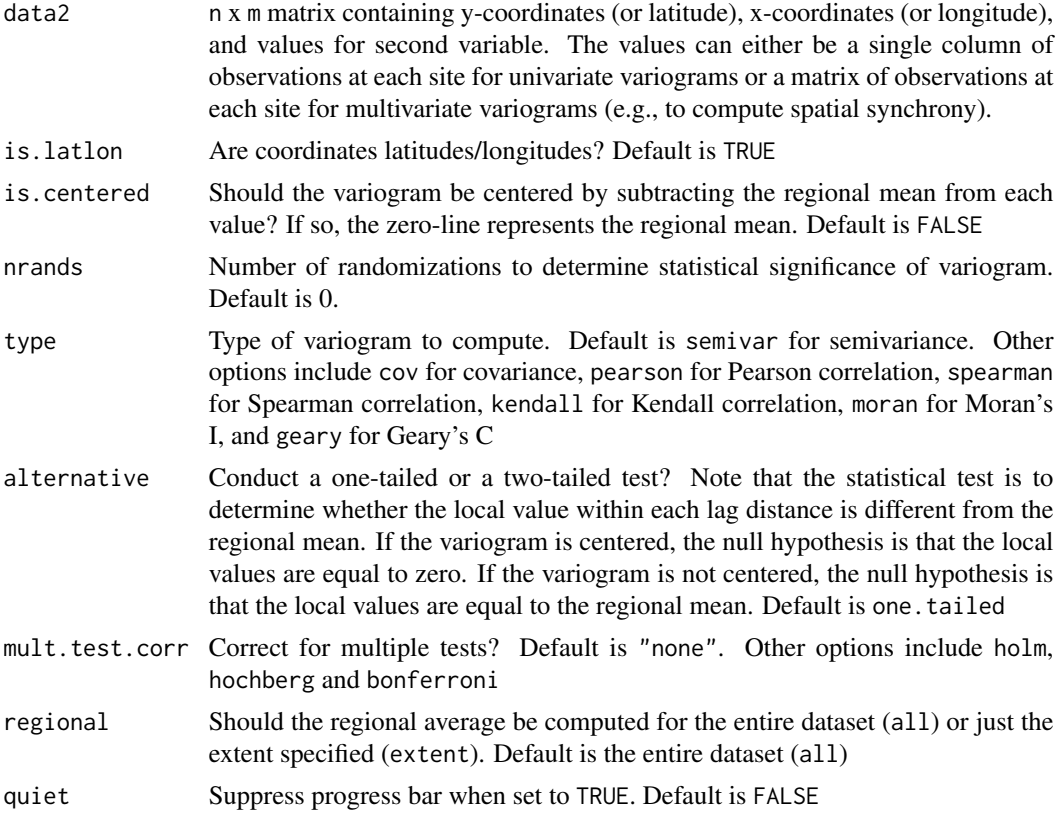

# Details

This function can be used to compute univariate correlograms using Moran's I, Geary's C, and the covariance function or variograms using the semivariance function. Multivariate (Mantel) correlograms can also be computed using the covariance function, Pearson's, Spearman's or Kendall's correlation coefficients. Cross-correlograms/variograms between data1 and data2 can be computed with the covariance function, Pearson's, Spearman's or Kendall's correlation coefficients for multivariate variograms and Moran's I, Geary's C, the covariance function, or semivariance for univariate variograms.

## Value

Returns a named list containing the following variables:

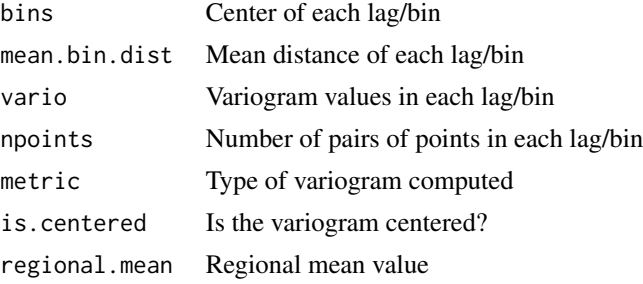

<span id="page-23-0"></span>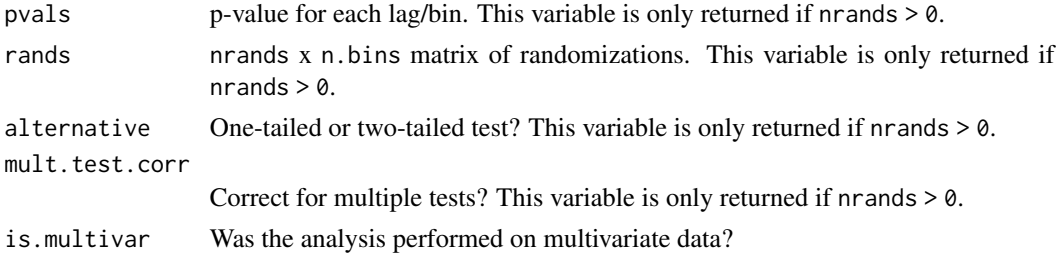

#### Author(s)

Tarik C. Gouhier (tarik.gouhier@gmail.com)

#### References

Bjornstad, O. N., and W. Falck. 2001. Nonparametric spatial covariance functions: Estimation and testing. *Environmental and Ecological Statistics* 8:53-70.

Bjornstad, O. N., R. A. Ims, and X. Lambin. 1999. Spatial population dynamics: analyzing patterns and processes of population synchrony. *Trends in Ecology & Evolution* 14:427-432.

Fortin, M. J., and M. R. T. Dale. 2005. Spatial Analysis: A Guide for Ecologists. Cambridge University Press.

# See Also

[vario.func](#page-26-1)

```
data(pisco.data)
d=subset(pisco.data, subset=year==2000, select=c("latitude", "longitude", "sst"))
semiv=vario(data=d)
moran=vario(data=d, type="moran", nrands=100)
par(mfrow=c(2,1), mar=c(4.2, 4, 1, 1))plot(semiv$mean.bin.dist, semiv$vario, xlab="Lag distance (km)", ylab="Semivariance")
plot(moran$mean.bin.dist, moran$vario, xlab="Lag distance (km)", ylab="Moran's I", t="l")
points(moran$mean.bin.dist[moran$pvals >= 0.05], moran$vario[moran$pvals >= 0.05],
      bg="white", pch=21)
points(moran$mean.bin.dist[moran$pvals < 0.05], moran$vario[moran$pvals < 0.05],
      bg="black", pch=21)
abline(h=0, lty=2)
# Compute spatial synchrony
d.upw=subset(pisco.data, select=c("latitude", "longitude", "year", "upwelling"))
d.cov=subset(pisco.data, select=c("latitude", "longitude", "year", "mussel_abund"))
# Reshape the data
d.upw.wide=reshape(data=d.upw, idvar=c("latitude", "longitude"), timevar=c("year"),
                   direction="wide")
d.cov.wide=reshape(data=d.cov, idvar=c("latitude", "longitude"), timevar=c("year"),
                  direction="wide")
# Generate variograms
v.upw=vario(n.bins=12, data=d.upw.wide, type="pearson", extent=1, nrands=999)
```
#### <span id="page-24-0"></span>vario.fit 25

```
v.cov=vario(n.bins=12, data=d.cov.wide, type="pearson", extent=1, nrands=999)
## Fit variograms
v.cov.per=vario.fit(v.cov$vario, v.cov$mean.bin.dist, type="period",
                    start.vals=list(a=1, b=3, c=0))
v.upw.lin=vario.fit(v.upw$vario, v.upw$mean.bin.dist, type="linear")
par(mfrow=c(2,1))
plot(v.cov, xlab="Lag distance (km)", bg.sig="red", col.nonsig="red",
     main="Mussel cover",
     rug=TRUE, ylim=c(-0.3, 0.3))
lines(v.cov$mean.bin.dist, v.cov.per$fit, col="red")
plot(v.upw, xlab="Lag distance (km)", bg.sig="blue", col.nonsig="blue",
     main="Upwelling", rug=TRUE)
lines(v.upw$mean.bin.dist, v.upw.lin$fit, col="blue")
```
vario.fit *vario.fit*

# Description

Fit model to the empirical variogram

# Usage

```
vario.fit (vario, bins, weights = rep(1, length(vario)),
                       type = c("spherical", "gaussian", "nugget", "linear",
                       "exponential", "sill", "periodic", "hole"),
                       start.vals = list(c0 = 0, c1 = max(vario)),
                                          a = max(bins)/4, b=0.1, c=0.1),control = list(maxit=10000)
```
#### Arguments

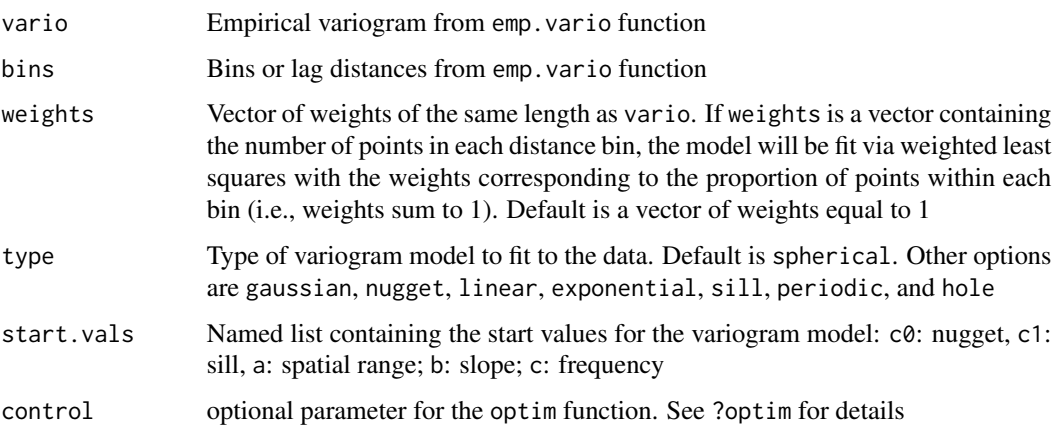

<span id="page-25-0"></span>Return a named list containing the following variables:

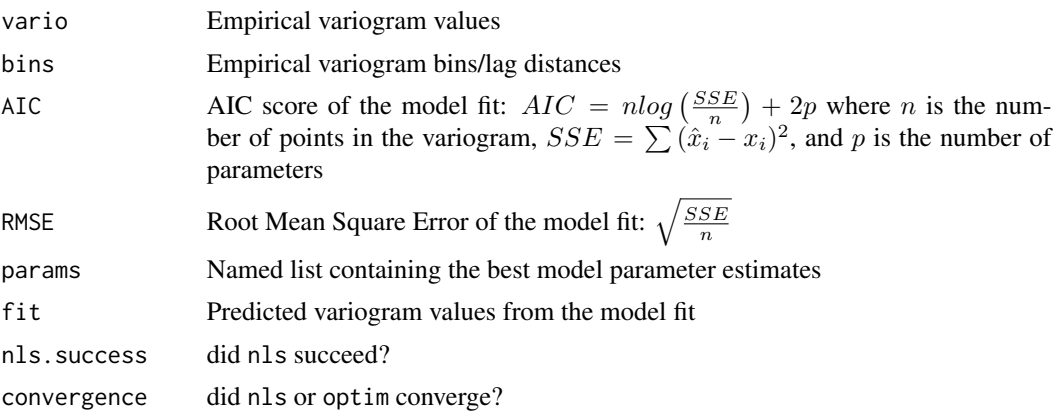

# Note

Selecting proper initial values is critical for fitting a reasonable model to the empirical variogram. If these values are off, nls will fail and fall-back functions will be used to determine the best parameter values that minimize the Root Mean Square Error (RMSE).

#### Author(s)

Tarik C. Gouhier (tarik.gouhier@gmail.com)

#### See Also

#### [vario](#page-21-1)[,vario.func](#page-26-1)

```
# Load data
data(pisco.data)
# Environmental variogram
d=subset(pisco.data, subset=year==2000, select=c("latitude", "longitude", "upwelling"))
semiv=vario(data=d)
plot(semiv, xlab="Lag distance (km)")
mod.sph=vario.fit(semiv$vario, semiv$mean.bin.dist)
# Weighted least squares fit based on the number of points
mod.exp=vario.fit(semiv$vario, semiv$mean.bin.dist,
                  weights=semiv$npoints/sum(semiv$npoints),
                  type="expo")
mod.gau=vario.fit(semiv$vario, semiv$mean.bin.dist, type="gauss")
mod.lin=vario.fit(semiv$vario, semiv$mean.bin.dist, type="lin")
lines(semiv$mean.bin.dist, mod.sph$fit, col="red")
lines(semiv$mean.bin.dist, mod.exp$fit, col="black")
lines(semiv$mean.bin.dist, mod.gau$fit, col="blue")
lines(semiv$mean.bin.dist, mod.lin$fit, col="green")
legend(x="topleft", legend=paste(c("Spherical AIC:", "Exponential AIC:",
```

```
"Gaussian AIC:", "Linear AIC:"),
                                   c(format(mod.sph$AIC, dig=2),
                                   format(mod.exp$AIC, dig=2),
                                   format(mod.gau$AIC, dig=2),
      format(mod.lin$AIC, dig=2))), lty=1, col=c("red", "black", "blue", "green"),
      bty="n")
# Correlogram
cover=subset(pisco.data, subset=year==2000,
             select=c("latitude", "longitude", "mussel_abund"))
moran=vario(data=cover, type="moran")
mod.hol=vario.fit(moran$vario, moran$mean.bin.dist,
                  type="hole", start.vals=list(c0=0.6, a=25, c1=0.01))
mod.per=vario.fit(moran$vario, moran$mean.bin.dist, type="period",
                  start.vals=list(a=1, b=3, c=0))
mod.lin=vario.fit(moran$vario, moran$mean.bin.dist, type="linear")
plot(moran, xlab="Lag distance (km)", ylim=c(-0.6, 0.8))
lines(moran$mean.bin.dist, mod.per$fit, col="red")
lines(moran$mean.bin.dist, mod.hol$fit, col="black")
lines(moran$mean.bin.dist, mod.lin$fit, col="blue")
legend(x="topleft", legend=paste(c("Periodic AIC:", "Hole AIC:",
                                   "Linear AIC:"),
                                   c(format(mod.per$AIC, dig=2),
                                   format(mod.hol$AIC, dig=2),
                                   format(mod.lin$AIC, dig=2))),
                                   lty=1, col=c("red", "black", "blue"), bty="n")
```
<span id="page-26-1"></span>vario.func *vario.func*

# Description

Compute the empirical variogram values for each bin

# Usage

```
vario.func (x, y, glob.mean, glob.sd, glob.N, is.multivar = FALSE,
                        type = c("semivar", "cov", "pearson",
                                 "spearman", "kendall", "moran", "geary"))
```
## **Arguments**

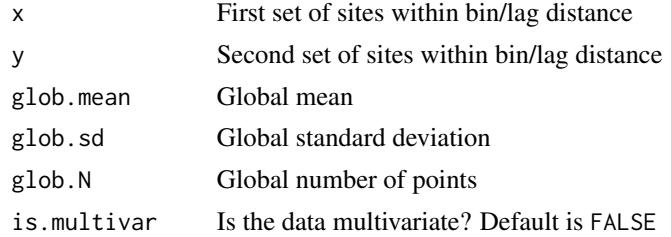

<span id="page-27-0"></span>type Type of variogram to compute. Default is semivar for semivariance. Other options include cov for covariance, pearson for Pearson correlation, spearman for Spearman correlation, kendall for Kendall correlation, moran for Moran's I, and geary for Geary's C

# Value

Return the value.

# Author(s)

Tarik C. Gouhier (tarik.gouhier@gmail.com)

# See Also

[vario](#page-21-1)

# Examples

# Internal function used by vario

# <span id="page-28-0"></span>Index

∗Topic concordance synchrony-package, [2](#page-1-0) ∗Topic correlogram synchrony-package, [2](#page-1-0) ∗Topic datasets bird.traits, [4](#page-3-0) pisco.data, [17](#page-16-0) ∗Topic dist coord2dist, [6](#page-5-0) latlon2dist, [11](#page-10-0) ∗Topic max find.minmax, [8](#page-7-0) ∗Topic min find.minmax, [8](#page-7-0) ∗Topic phase locking synchrony-package, [2](#page-1-0) ∗Topic spatial synchrony synchrony-package, [2](#page-1-0) ∗Topic synchrony synchrony-package, [2](#page-1-0) ∗Topic variogram synchrony-package, [2](#page-1-0) vario, [22](#page-21-0) vario.fit, [25](#page-24-0) vario.func, [27](#page-26-0) bird.traits, [4](#page-3-0) community.sync, [5](#page-4-0)

concordance *(*kendall.w*)*, [9](#page-8-0) coord2dist, [6,](#page-5-0) *[11](#page-10-0)* cor, *[5](#page-4-0)*, *[12](#page-11-0)* correlated.matrix, [7](#page-6-0) find.minmax, [8](#page-7-0)

kendall.w, [9](#page-8-0)

latlon2dist, [11](#page-10-0)

meancorr, [11](#page-10-0)

peaks, [13](#page-12-0) phase.partnered, [14](#page-13-0) phase.sync, [15,](#page-14-0) *[22](#page-21-0)* pisco.data, [17](#page-16-0) plot.synchrony, [18](#page-17-0) plot.vario, [19](#page-18-0) plot.variofit, [20](#page-19-0)

surrogate.ts, [21](#page-20-0) synchrony *(*synchrony-package*)*, [2](#page-1-0) synchrony-package, [2](#page-1-0)

vario, [22,](#page-21-0) *[26](#page-25-0)*, *[28](#page-27-0)* vario.fit, [25](#page-24-0) vario.func, *[24](#page-23-0)*, *[26](#page-25-0)*, [27](#page-26-0)